Photoshop 2021 (Version 22.4.2) crack exe file Free

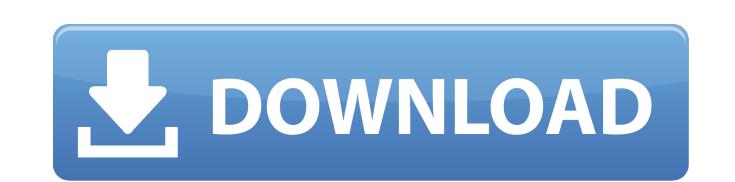

#### **Photoshop 2021 (Version 22.4.2) Crack + Free [Mac/Win]**

Like other graphics programs, Photoshop has a fairly extensive menu system that can be daunting to a novice, but many advanced features can be accessed through keyboard shortcuts. At the time of this writing, the current v images that can be cropped, formatted, and modified through various editing techniques and layer overlays. In addition, you get tips to speed up your workflow. Creating and Croping Images To begin with, you can create a ne step is to crop it so that it's the right dimensions for the size of your creation. You may need to work in the context of a Creative Cloud site or your local network. If you have a Creative Cloud site, use the sharing and Cropping an image To crop an image, follow these steps: 1. Open an image. This image is a picture of a woman taken on the beach. 2. Place the image you want to use as the background of your image on the background area of the image. 5. Hold down the Shift key (Windows) or Ctrl key (Mac OS) and drag the corners of the crop box around the image. By holding down the Shift key, you can crop the image by moving the box off the image, instead of the image inside the crop box and opens a Navigation pane with thumbnail previews of the image so that you can see how the crop is affecting the image. 8. When you like the result, click the Save icon, as shown in Figure 5 the crop into the top layer, rename it, and then use the Crop option to remove it from the top layer and put it back in the background layer. \*\*Figure 5-1:\*\* Use the Crop your photos to fit a desired composition. Photoshop marketers promote the program as a way

## **Photoshop 2021 (Version 22.4.2) (2022)**

Top 5 Photoshop Alternatives - based on our personal experience In this article, we will be comparing the top five Photoshop alternatives. This is also one of the reasons why Photoshop is an essential tool. The market is s pick for your use. I am using an Adobe Creative Cloud subscription as my main tool. I also use Photoshop CC, Google SketchUp and InDesign CC, but my main tool is Photoshop. I use the Photoshop alternatives tools for practi the world-famous Photoshop. It is an image editor and a digital graphics editor with a simple user interface. It is an extremely powerful tool for all those who want to create artwork. It offers both image editing options, adjustment layers, and masking. You can also manipulate images with different conversions. It offers different kinds of color, layer modes, and corrections. You can also create different effects such as text style settings gradients, transitions, labeling, and text styles. You can use it to edit large images. You can also import various image formats and export the same image formats. It comes with a built-in RAW converter that can open up R videos with GIMP. It is compatible with all major video and audio formats. You can also combine images and manipulate them. You can use the live paint brush, perspective transform, and grid. It can also perform various lev GIMP such as clone, crop, flip, flip and rotate, edit, filter, heal, resize, and dodge and burn. It also comes with several blending modes, and color modes. You can also import Photoshop layers and use them on GIMP. There graphic needs. You can edit images with GIMP and then save them to various formats. The software is available for different platforms including Windows, Linux, OS 388ed7b0c7

# **Photoshop 2021 (Version 22.4.2) Crack + License Keygen Download [2022-Latest]**

In preparation for a planned collision between a Super Mario and a Ghidorah, Japan's Shibuya 109 shopping arcade is now asking visitors to sign a waiver. One that includes disclaimers about being stupid. We're not sure how be signed if you want to enter the maze of shops and stalls that are lined up in Shibuya. The form is apparently meant to assure the stores that it's a walled-off space, and that they won't be held liable for accidents tha customer decides to "be stupid," so they may as well be prepared for that. Update: The Japanese Kanreki website has a translated version of the form: Here's what it says: "1 - I want to go inside the premises voluntarily.. liabilities. "4 - I agree to assume all risks and all liabilities. "5 - I do not want to get involved. "6 - I want to get involved." Oddly enough, someone apparently put the edited form online, because here's the original Master of Orion II remaster is going to need a fresh coat of paint, if the listing on the site of the developer is accurate. The company looking to capitalize on the game has posted a job listing on the the site that state creating assets "intended for use in a digital re-imagining of the classic science fiction empire-building game by Stardock Studios entitled: 'Master of Orion 2'". It requires a good eye for detail, with a strong understan needed, to provide "the look and feel of this new science fiction universe for which it will exist". A high-end graphics tablet is also required, with "a good design software package and the

### **What's New in the?**

K.M., and D.B.; Validation: B.L. and J.M.R.; Writing -- original draft: B.L. and J.M.R.; Writing -- review & editing: B.L., J.M.R., E.J.G.R., L.A.P., R.D., L.A.B., K.M., D.B., and J.M.R.; Supervision: B.L., K.M., D.B., and \*\*Funding\*\* This research was funded by the Czech Science Foundation \[Grant no. 18-10458S, Czech Republic\]; Czech Academy of Sciences \[Grant no. RVO 67985939, Czech Republic\]; Charles University Research Centre UNCE \[ (ERC; Grant number: 615953, HIRES). \[The CIGA: KAP is funded by the Czech Science Foundation (18-10458S) and the Ministry of Education, Youth and Sports (LO1219) of the Czech Republic. BCM was supported by the European Re design, data collection and analysis, decision to publish, or preparation of the manuscript. \*\*Data availability\*\* The data that support the findings of this study are available from the corresponding author upon reasonabl [^1]: Present address: Institute of Molecular Genetics of the Czech Academy of Sciences, Masarykova 5, CZ-61115 Brno, Czech Republic. [^2]: These authors contributed equally to this work [^3]: Handling Editor: [Karen Gumme

### **System Requirements For Photoshop 2021 (Version 22.4.2):**

Minimum: OS: Windows Vista or Windows 7 (64-bit) Windows Vista or Windows 7 (64-bit) Processor: Intel Core i3, i5, i7, or AMD Athlon processor Memory: 2 GB RAM 2 GB RAM Graphics: Intel HD 4000 or AMD HD 5000 series with at Intel HD 4000 or AMD HD 5000 series with at least 512 MB of dedicated memory DirectX: Version 11 Recommended

<http://capabiliaexpertshub.com/photoshop-2021-version-22-1-0-keygen-crack-setup-free-download/> <https://www.cakeresume.com/portfolios/1f48d7> <https://richard-wagner-werkstatt.com/2022/07/05/adobe-photoshop-cc-2018-keygen-generator-license-key-free-download-win-mac/> <https://www.cameraitacina.com/en/system/files/webform/feedback/dantan182.pdf> <https://lacasaalta.com/634b4b353b5f0b78aa19a3b5701ca6d15c9532815f8ade4ae68c84f8e45bbeb7postname634b4b353b5f0b78aa19a3b5701ca6d15c9532815f8ade4ae68c84f8e45bbeb7/> <https://fd.lisboa.ucp.pt/system/files/webform/rapgera872.pdf> <https://agrojdelnorte.com/дизайн-человека/photoshop-2022-version-23-1-1-keygen/> [https://idenjewelry.com/wp-content/uploads/Adobe\\_Photoshop\\_2020\\_version\\_21-2.pdf](https://idenjewelry.com/wp-content/uploads/Adobe_Photoshop_2020_version_21-2.pdf) <http://mytown247.com/?p=74176> <https://astronomy.yale.edu/system/files/webform/photoshop-2021-version-222.pdf> <http://spacebott.com/?p=5230> <http://unphosub.yolasite.com/resources/Adobe-Photoshop-2021-Version-2243-Install-Crack--With-Full-Keygen-WinMac.pdf> <https://wanoengineeringsystems.com/adobe-photoshop-2021/> [https://www.reperiohumancapital.com/system/files/webform/Adobe-Photoshop-2022-Version-232\\_2.pdf](https://www.reperiohumancapital.com/system/files/webform/Adobe-Photoshop-2022-Version-232_2.pdf) [https://fessoo.com/upload/files/2022/07/WTjdEa7LgmBncRWV9Vfq\\_05\\_f38a02f865da8c06f5822727a067a86d\\_file.pdf](https://fessoo.com/upload/files/2022/07/WTjdEa7LgmBncRWV9Vfq_05_f38a02f865da8c06f5822727a067a86d_file.pdf) <http://www.chelancove.com/photoshop-2021-version-22-5-1-lifetime-activation-code-for-windows/> <https://www.mil-spec-industries.com/system/files/webform/allodel572.pdf> <http://thingsforfitness.com/adobe-photoshop-cs6-patch-full-version-activator-win-mac-april-2022/> <https://www.berlincompanions.com/photoshop-2021-version-22-5-crack-activation-code-free-for-windows-latest/?p=16772> <https://bodhirajabs.com/photoshop-2022-crack-mega-2022/> <http://www.studiofratini.com/photoshop-cs5-keygen-crack-setup-keygen-for-lifetime-free/> <https://gvk86.ru/system/files/webform/details/keepzolt86.pdf> <https://www.yee.org.tr/sites/default/files/webform/adobe-photoshop-2022.pdf> <https://www.cameraitacina.com/en/system/files/webform/feedback/quetapa529.pdf> [https://www.mil-spec-industries.com/system/files/webform/Photoshop-2021-Version-2211\\_13.pdf](https://www.mil-spec-industries.com/system/files/webform/Photoshop-2021-Version-2211_13.pdf) <http://dirkjuan.com/photoshop-cc-2018-serial-number-and-product-key-crack-activation-code-with-keygen-free-win-mac-latest-2022/> <https://www.colorado.edu/biochemistry/system/files/webform/photoshop-cc-2015-version-17.pdf> [https://technospace.co.in/upload/files/2022/07/wzMg1EmoPOZhapggCMhV\\_05\\_f38a02f865da8c06f5822727a067a86d\\_file.pdf](https://technospace.co.in/upload/files/2022/07/wzMg1EmoPOZhapggCMhV_05_f38a02f865da8c06f5822727a067a86d_file.pdf) [https://sharingourwealth.com/social/upload/files/2022/07/fRao6Zz1eaKHgQVPlb6t\\_05\\_f38a02f865da8c06f5822727a067a86d\\_file.pdf](https://sharingourwealth.com/social/upload/files/2022/07/fRao6Zz1eaKHgQVPlb6t_05_f38a02f865da8c06f5822727a067a86d_file.pdf) <https://www.webcard.irish/photoshop-2020-crack-with-serial-number-license-key-free-download-mac-win-final-2022/>